## <u>साइबर सुरक्षाका लागि जनहितमा जारी सन्देश</u>

<u>वेबसाइट सुरक्षा(Website Security) संग सम्बन्धितः</u>

## **(**१**)** वेबसाइट सूरक्षा(**Website Security**) भनेको के हो?

वेबसाइट सूरक्षा(Website Security) भन्नाले कुनै पनि संस्थाको वा व्यक्तिगत वेबसाइटलाई साइबर आक्रिण (Cyber Attack) बाट बचाउन अपनाईने उपायहरुलाई बुझाउँछ ।

## **(**२**)** वेबसाइटको सूरक्षा (**Website Security**) कसरी िने ?

वेबसाइटको सूरक्षा (Website Security) को लागि निम्न उपायहरु अपनाऔ :-

- १. वेबसाइट निर्माण गर्ने प्रयोग गरिएको प्लेटफर्म (जस्तैः Word Press, Django आदि) लाई नियमित अध्यावधिक गरौं |
- २. सुरक्षित Plugins (जस्तेः Polylang, Popup Builder, Shield security ) को प्रयोग गरौं र त्यसलाई नियमित अध्यावधिक गरौं |
- ३. वेबसाइट Host गर्दा Https तथा SSL Certificate Configure गरौं |
- ४. वेबसाइटको Admin URL लाई Hide गरेर राखौं |
- ५. वेबसाइटमा Login गर्न खोज्दा तीन पटक भन्दा बढी पासवर्ड नमिलेमा उक्त User Account लाई केहि सियको लामि Suspend िरौं |
- ६. वेबसाइटको Login Form मा Captcha को प्रयोग गरौं |
- ७. वेबसाइट Access गर्दा Multifactor Authentication (MFA) तथा <u>सुरक्षित</u> पासवर्डको प्रयोग गरौं |
- ८. हवश्वामसलो िथा भरपदो (Trusted and Reputed) वेबसाइट Hosting कम्पनीको छनौट गरौं ।
- ९. वेबसाइटको user तथा Administrative Privileges लाई व्यवस्थित रुपले प्रयोग िरौं |
- १०. वेबसाइटको Default CMS Setting लाई अनिवार्य रुपमा परिवर्तन गरौं |
- ११. वेबसाइटको अति महत्वपूर्ण डाटा तथा Configurations लाई नियमित रुपमा तथा स्वतः Backup हुने गरी व्यवस्था गरौं |
- १२. वेबसर्भरलाई उचित तवरबाट Configure गरौं र सो को Documentation गरौं |
- १३. वेबसर्भरको सुरक्षाको लागि Web Application Firewall (WAF) को प्रयोग गरौं |
- १४. प्रयोगमा नहुने तथा नआएका Module तथा Features लाई Disable गरेर राखौं |
- १५. वेबसाइटको logs लाई नियमित रुपमा Security Monitoring तथा Audit गरौं |

**Nepal Telecommunications Authority (NTA) Cyber Security Task Force (NTACERT) Jamal**, **Kathmandu, Nepal Email: cert@nta.gov.np, Website: www.nta.gov.np**

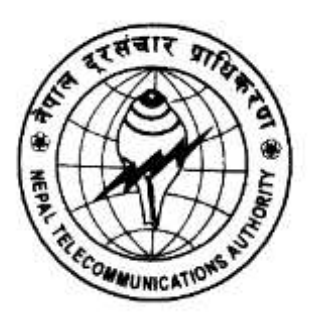